**哪里看土耳其股指期货…股指期货在哪看-鸿良网**

 $1$ 

 $2<sub>l</sub>$  $3$ 

1.  $2 \angle$ 

Share Price Index Futures, All Separations of SPIF, All Separations is separations of  $\mathbb{R}^n$ 

**四、股指期货的实时走势图怎么能看到?**

者在该期货合约上总的"未平仓合约"数量。

 $\alpha$  and  $\alpha$  and  $\alpha$  and  $\alpha$  is the set of  $\alpha$ 

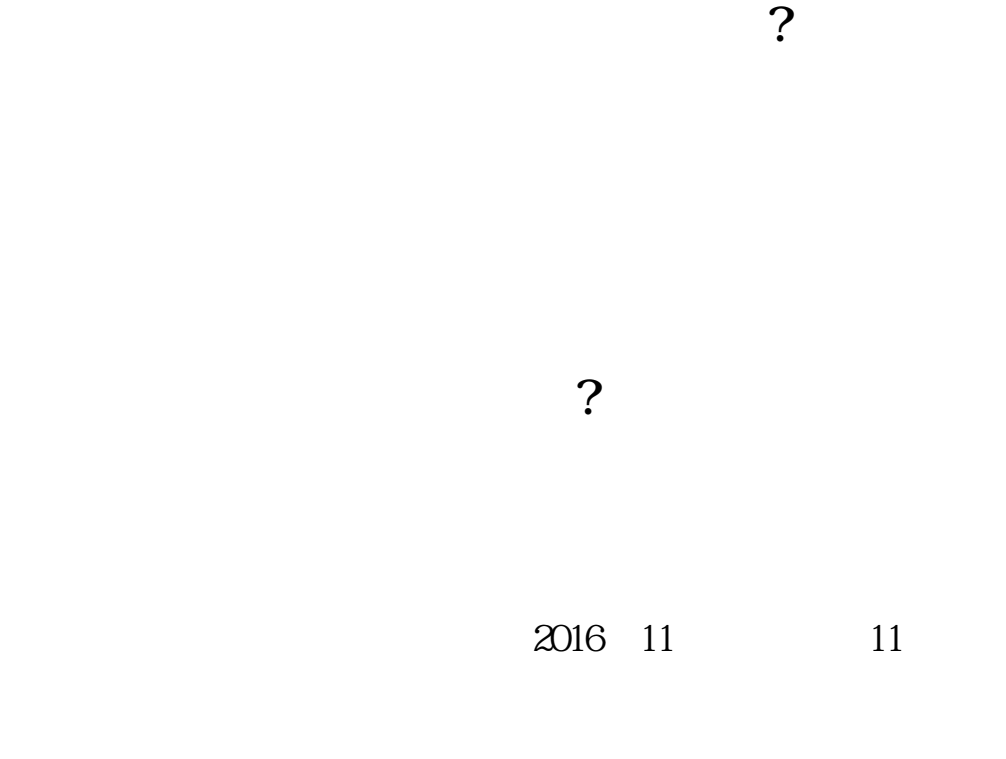

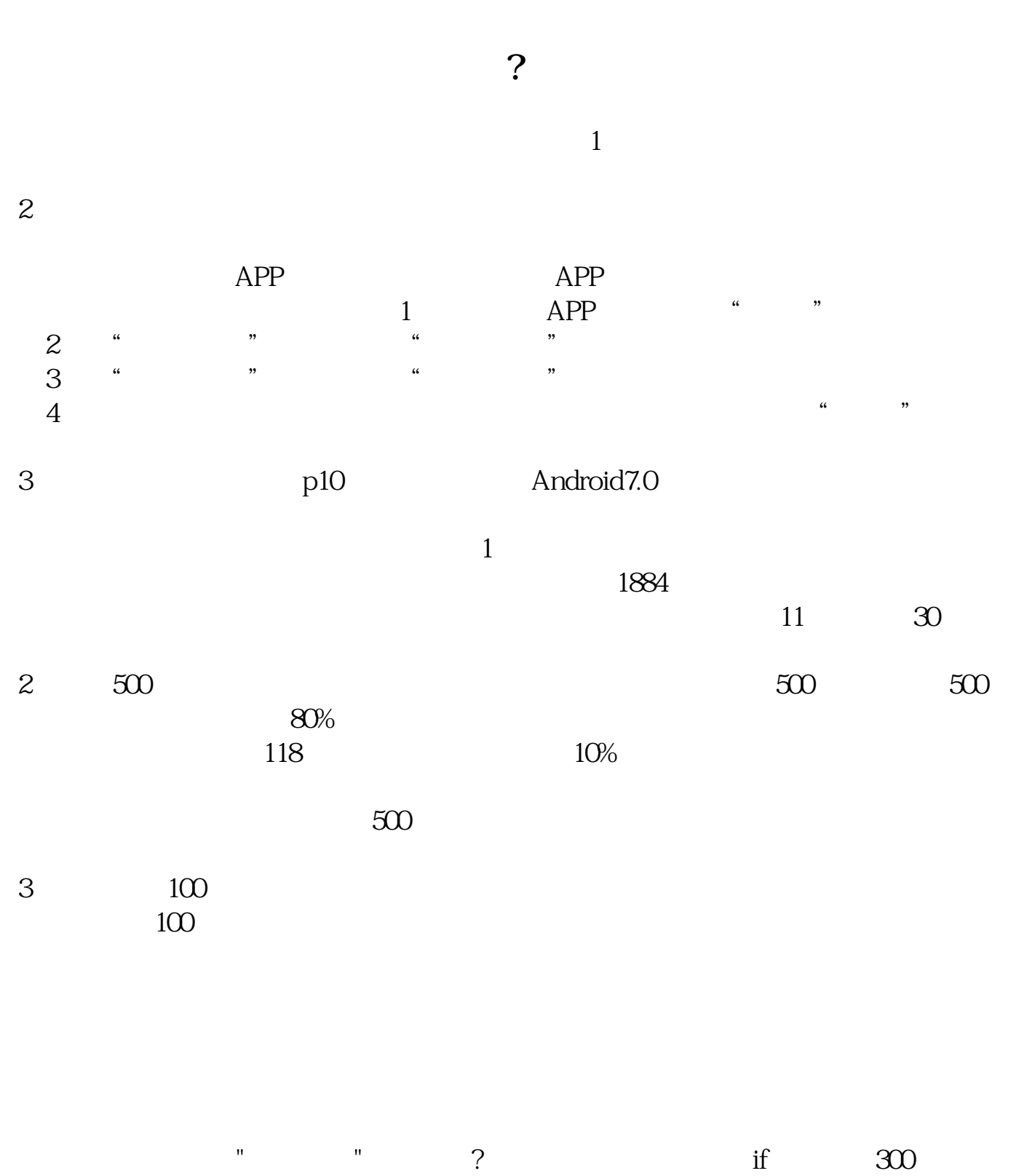

 $1$ 

 $2$ 

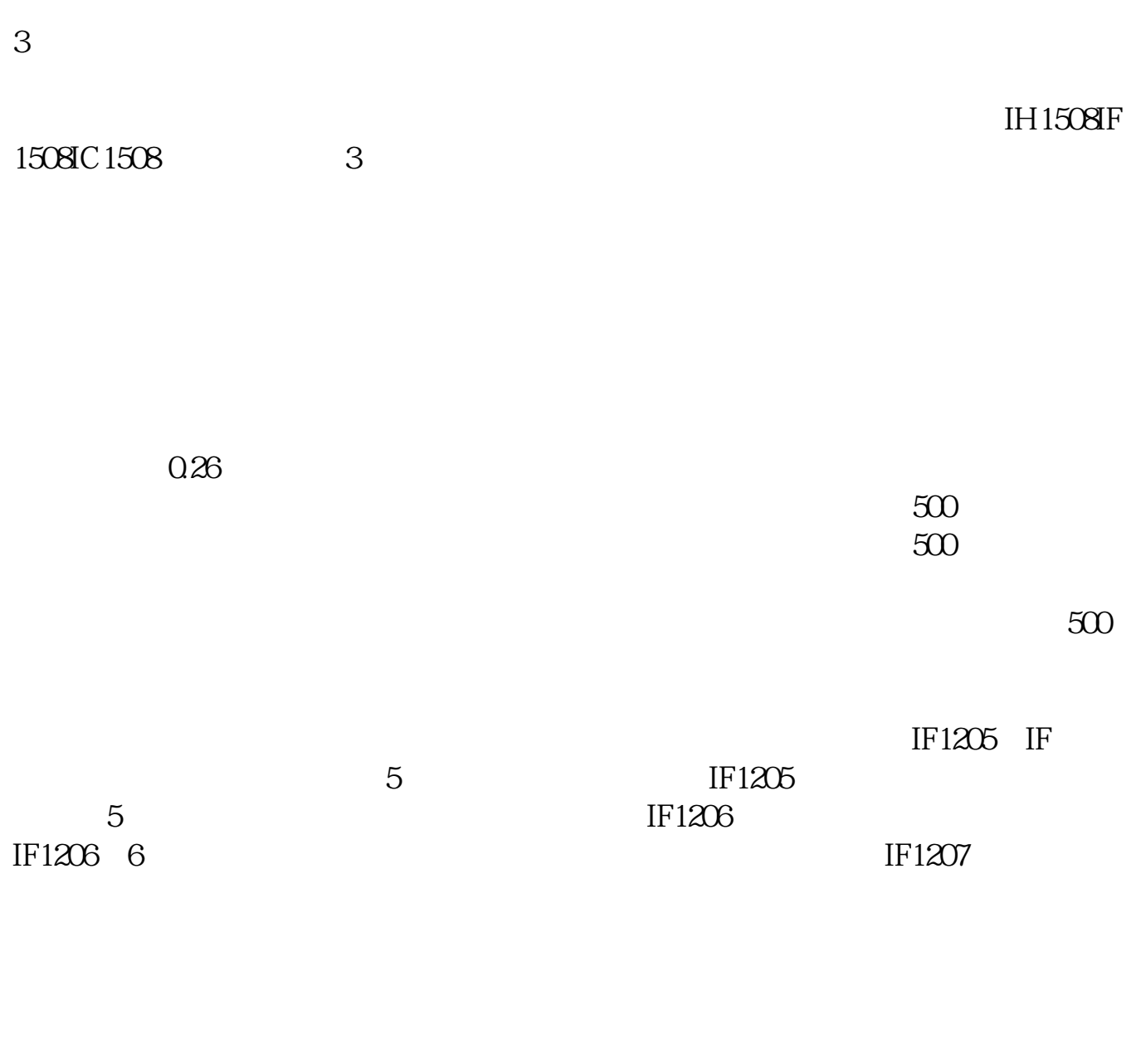

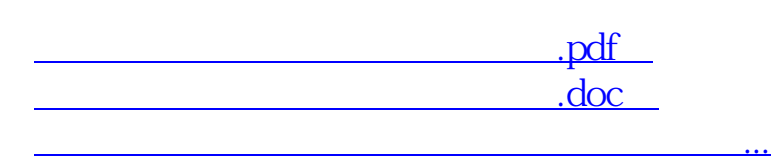

http://www.83717878.com/store/21073301.html